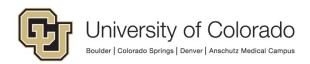

University of Colorado System and CU Board of

Regents

Cheryl Espinoza

## APS 2022 – Colorado Open Records Act (CORA) Appendix B

## **Procedure to Submit a CORA Request**

**University of Colorado Boulder** 

Office of the Chancellor

Scott Bocim

## Step 1 – Select Location of Records Requested and Corresponding Records Custodian:

|                                                                    | Office of the Board of Regents                                                                                                    |                      |       |                   | UBoulder@colorado.edu                          |  |
|--------------------------------------------------------------------|----------------------------------------------------------------------------------------------------|----------------------|-------|-------------------|------------------------------------------------|--|
|                                                                    | Email: CORACUSystem@cu.edu                                                                                                    |                      |       | Phone: 303-492    |                                                |  |
|                                                                    | Phone: 303-860-5600                                                                                                    |                      |       | Fax: 303-492-88   | 366                                            |  |
|                                                                    | FAX: 303-860-5670                                                                                                    |                      |       | Address: 914 Br   | oadway, Boulder, CO 80309                      |  |
|                                                                    | Address: 1800 Grant St, Suite 800, Denve                                                                                                    | r, CO 80203          |       |                   |                                                |  |
|                                                                    | University of Colorado Colorado Springs                                                                                                    |                      |       | University of Co  | y of Colorado Denver   Anschutz Medical        |  |
|                                                                    | Office of University Counsel                                                                                                    |                      |       | Campus            | •                                              |  |
|                                                                    | Email: CORAUCCS@uccs.edu                                                                                                    |                      |       | Office of the Cha | ancellor                                       |  |
|                                                                    | Phone: (719) 255-3804                                                                                                    |                      |       |                   | CD@ucdenver.edu                                |  |
|                                                                    | Fax: (719) 255-3511                                                                                                    |                      |       | Phone: 303-315    |                                                |  |
|                                                                    | Address: 1420 Austin Bluffs Parkway                                                                                                    |                      |       | Fax: 303-315-44   |                                                |  |
|                                                                    | Colorado Springs, CO 80918                                                                                                    |                      |       |                   | : Campus Box 168, P.O. Box 173364              |  |
|                                                                    | Colorado Springs, CO 60716                                                                                                    |                      |       | Denver, CO 802    |                                                |  |
|                                                                    |                                                                                                    |                      |       |                   |                                                |  |
|                                                                    |                                                                                                    |                      |       |                   | s: 1380 Lawrence St., Suite 1400               |  |
| Ĺ                                                                  |                                                                                                    |                      | L     | Denver, CO 802    | 04                                             |  |
| Ste                                                                | ep 2 – Complete the following form:                                                                                                    |                      |       |                   |                                                |  |
|                                                                    | r r                                                                                                    | Dublia Dagonda       | Dag   | wood Form         |                                                |  |
|                                                                    |                                                                                                    | Public Records       |       |                   |                                                |  |
| University of Colorado                                             |                                                                                                    |                      |       |                   |                                                |  |
|                                                                    |                                                                                                    |                      |       |                   |                                                |  |
| The following request is made under the Colorado Open Records Act: |                                                                                                    |                      |       |                   |                                                |  |
|                                                                    |                                                                                                    |                      |       |                   | Date:                                          |  |
|                                                                    |                                                                                                    |                      |       |                   | a.m p.m                                        |  |
| Na                                                                 | me:                                                                                                    |                      |       |                   |                                                |  |
| Co                                                                 | mpany Represented:                                                                                                    |                      |       |                   |                                                |  |
| Ad                                                                 | dress:                                                                                                    |                      |       |                   |                                                |  |
| Pho                                                                | one/Fax:                                                                                                    |                      |       |                   |                                                |  |
| Em                                                                 | nail:                                                                                                    |                      |       |                   |                                                |  |
|                                                                    | Documents Requested (Please be                                                                                                    | Relevant Time P      | erio  | d or Date of      | Comments                                       |  |
| Specific)                                                          |                                                                                                    | Issuance             |       |                   |                                                |  |
|                                                                    | •                                                                                                    |                      |       |                   |                                                |  |
|                                                                    |                                                                                                    |                      |       |                   |                                                |  |
|                                                                    |                                                                                                    |                      |       |                   |                                                |  |
|                                                                    |                                                                                                    |                      |       |                   |                                                |  |
|                                                                    |                                                                                                    |                      |       |                   |                                                |  |
|                                                                    |                                                                                                    |                      |       |                   |                                                |  |
|                                                                    |                                                                                                    |                      |       |                   |                                                |  |
| wT.C                                                               |                                                                                                    |                      |       |                   |                                                |  |
|                                                                    | the document name is unknown, provide br                                                                                                    | ief, but specific d  | escri | iption of documer | nt or information requested (note date of      |  |
|                                                                    | the document name is unknown, provide bruance and location of document if known).                                                                                                    | ief, but specific de | escri | iption of documen | at or information requested (note date of      |  |
| issu                                                               | uance and location of document if known).                                                                                                    | ief, but specific d  | escri | iption of documer |                                                |  |
| issu                                                               |                                                                                                    | ief, but specific d  | escri | iption of documer | at or information requested (note date of Date |  |
| Sig                                                                | uance and location of document if known).                                                                                                    | ief, but specific d  | escri | iption of documer |                                                |  |
| Sig                                                                | uance and location of document if known).  cnature  Official Use Only                                                                                                    | ief, but specific d  | escri | iption of documer |                                                |  |
| Sig<br>For<br>Tim                                                  | contained and location of document if known).  Construction of document if known).  Construction of document if known).  Construction of document if known).  Construction of document if known).  Construction of document if known).                                                                                                    | ief, but specific d  | escri | iption of documer |                                                |  |
| Sig<br>For<br>Tim<br>Esti                                          | containing and location of document if known).  Construction of document if known).  Construction of document if known is a second of the construction of document if known is a second of the construction of document in known is a second of the construction of document in known is a second of the construction of the construction of the | ief, but specific d  | escri | iption of documer |                                                |  |
| Sig<br>For<br>Tim<br>Esti                                          | contained and location of document if known).  Construction of document if known).  Construction of document if known).  Construction of document if known).  Construction of document if known).  Construction of document if known).                                                                                                    | ief, but specific de | escri | iption of documer |                                                |  |